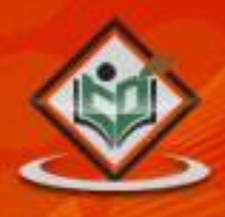

## 010010110100<br>0100101101 <u> 10010</u>

# Apache Pig

## tutorialspoint SIMPLYEASYLEARNING

#### www.tutorialspoint.com

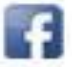

https://www.facebook.com/tutorialspointindia

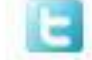

https://twitter.com/tutorialspoint

#### **About the Tutorial**

Apache Pig is an abstraction over MapReduce. It is a tool/platform which is used to analyze larger sets of data representing them as data flows. Pig is generally used with **Hadoop**; we can perform all the data manipulation operations in Hadoop using Pig.

#### **Audience**

This tutorial is meant for all those professionals working on Hadoop who would like to perform MapReduce operations without having to type complex codes in Java.

#### **Prerequisites**

To make the most of this tutorial, you should have a good understanding of the basics of Hadoop and HDFS commands. It will certainly help if you are good at SQL.

#### **Copyright & Disclaimer**

© Copyright 2015 by Tutorials Point (I) Pvt. Ltd.

All the content and graphics published in this e-book are the property of Tutorials Point (I) Pvt. Ltd. The user of this e-book is prohibited to reuse, retain, copy, distribute or republish any contents or a part of contents of this e-book in any manner without written consent of the publisher.

We strive to update the contents of our website and tutorials as timely and as precisely as possible, however, the contents may contain inaccuracies or errors. Tutorials Point (I) Pvt. Ltd. provides no guarantee regarding the accuracy, timeliness or completeness of our website or its contents including this tutorial. If you discover any errors on our website or in this tutorial, please notify us at [contact@tutorialspoint.com](mailto:contact@tutorialspoint.com)

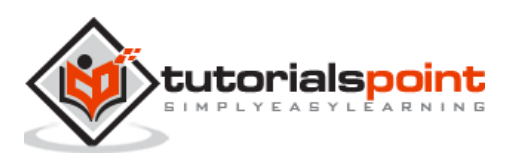

#### **Table of Contents**

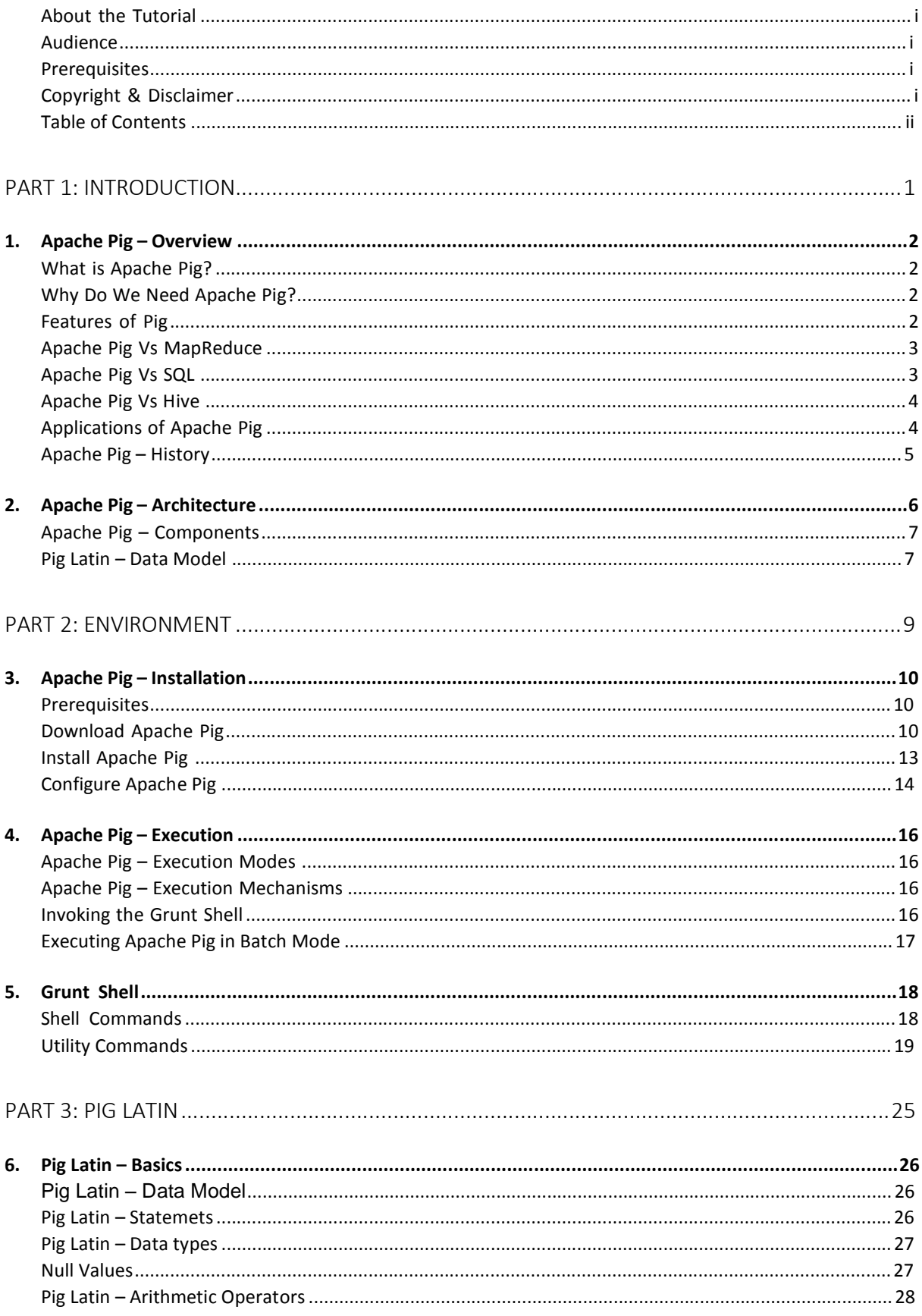

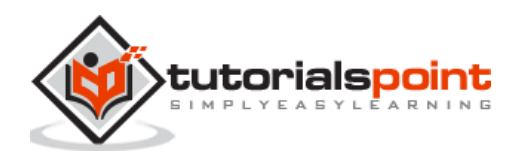

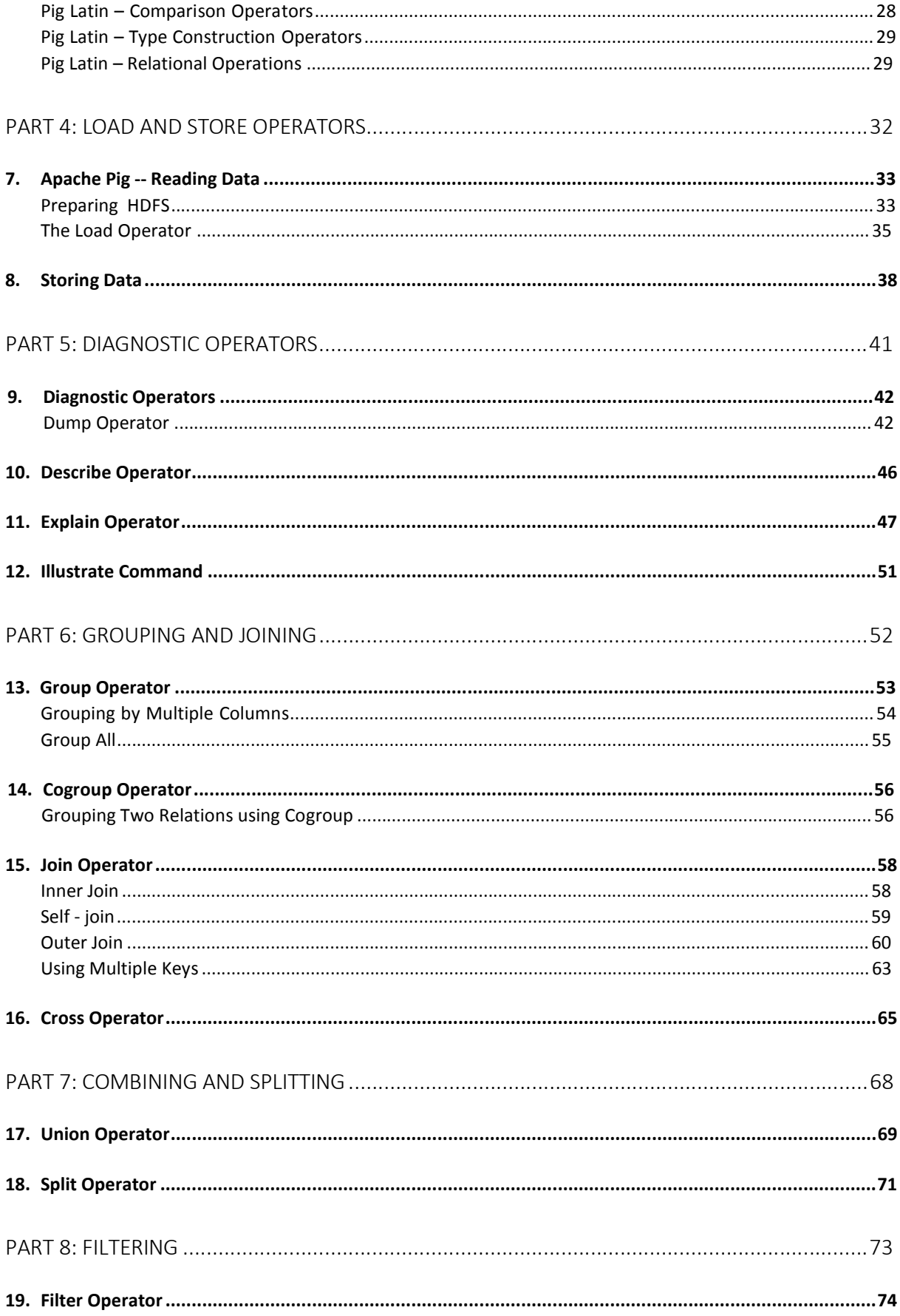

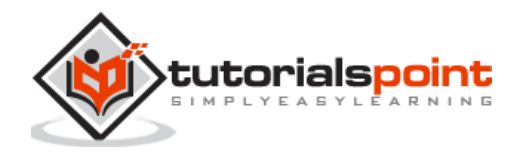

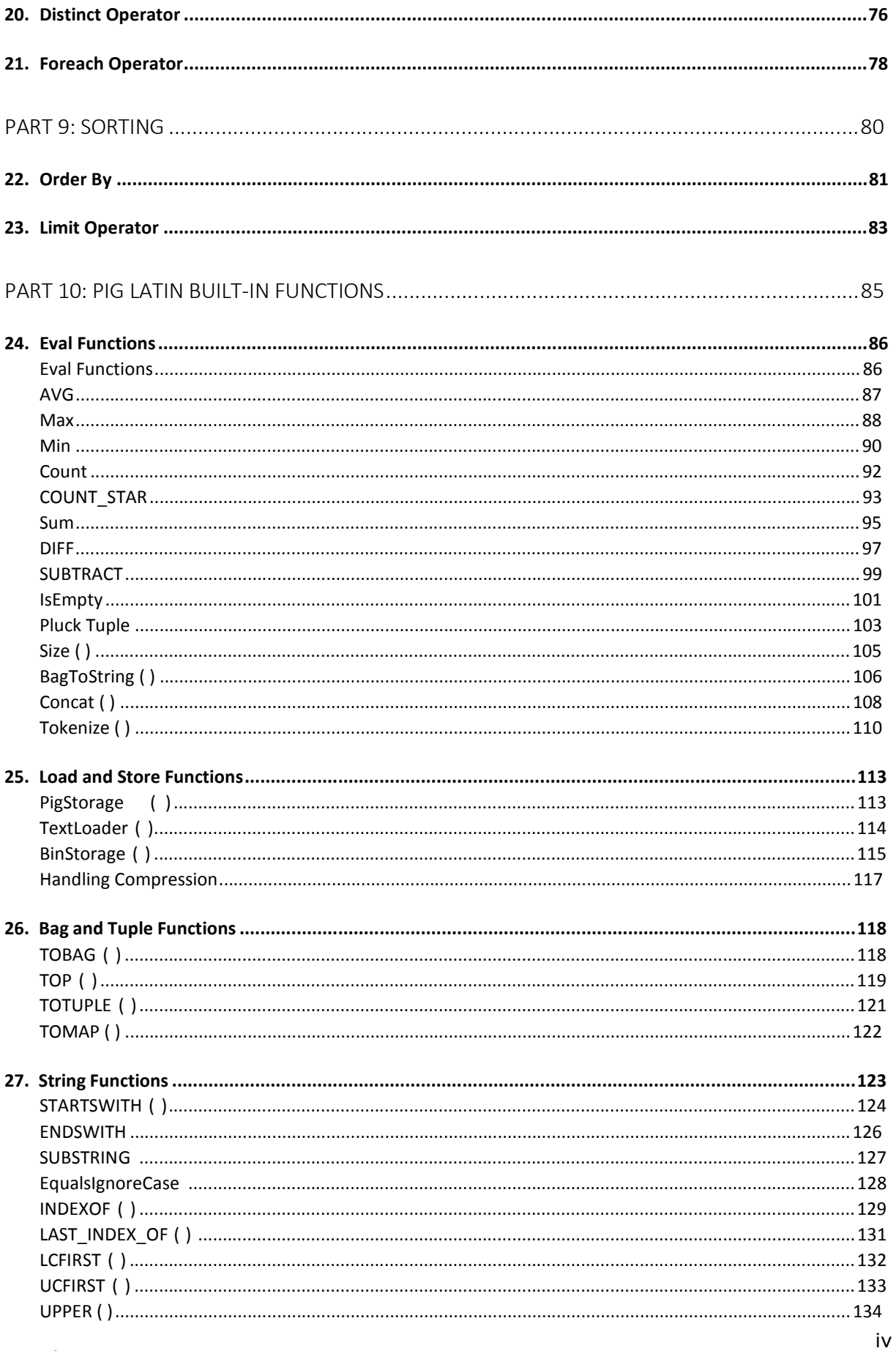

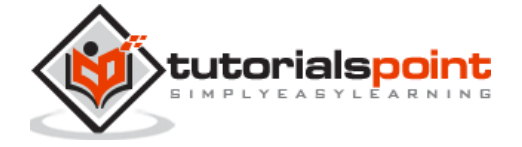

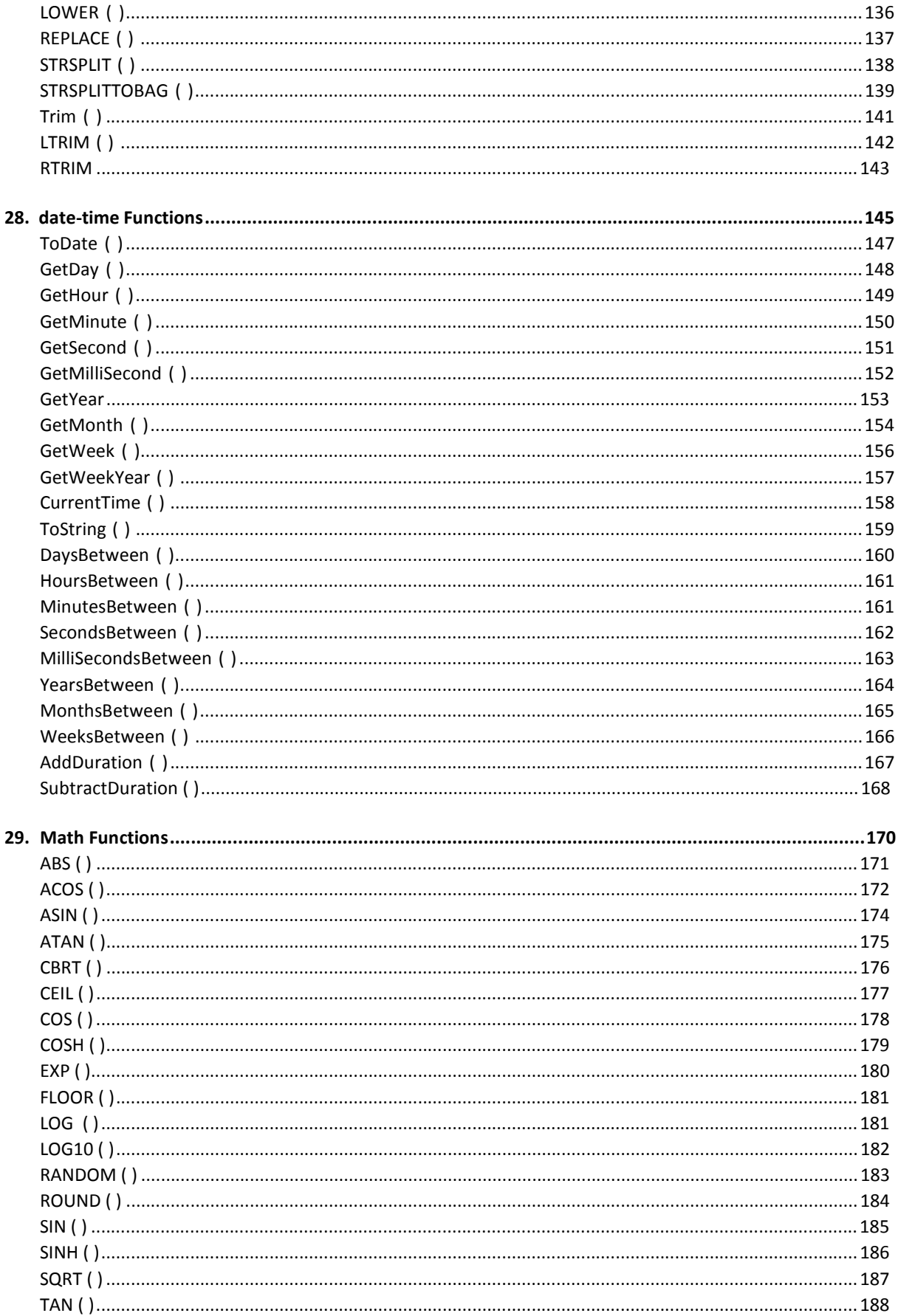

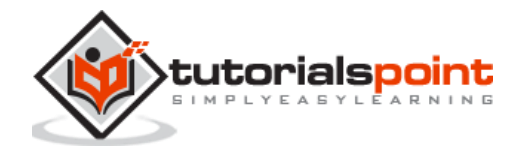

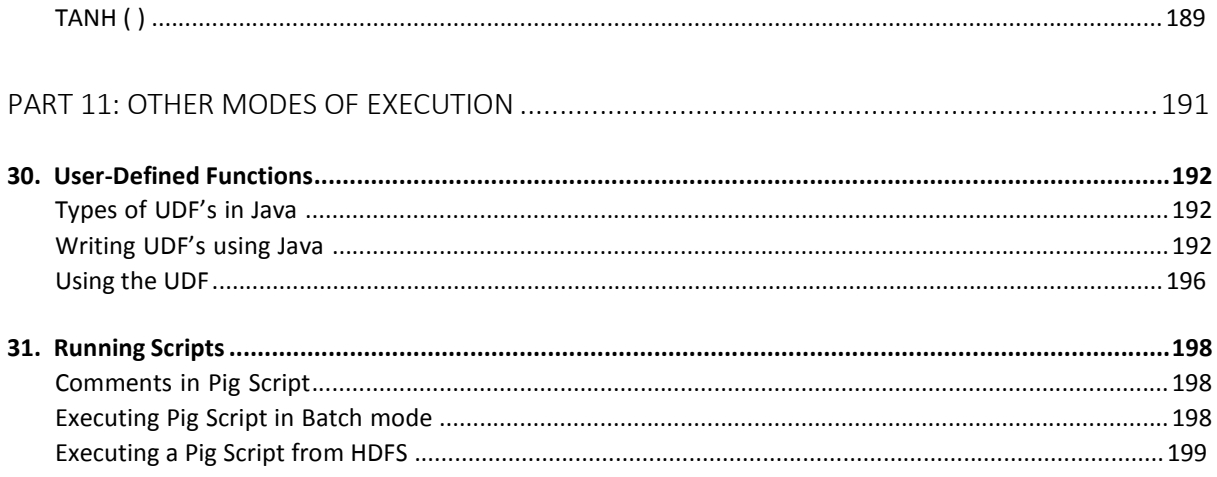

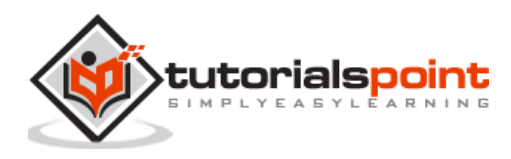

Apache Pig

## **Part 1: Introduction**

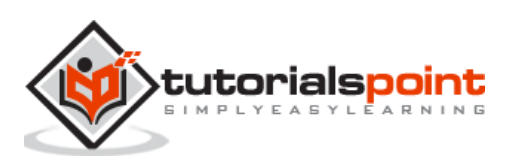

## 1. Apache Pig –Overview

#### **What is Apache Pig?**

Apache Pig is an abstraction over MapReduce. It is a tool/platform which is used to analyze larger sets of data representing them as data flows. Pig is generally used with **Hadoop**; we can perform all the data manipulation operations in Hadoop using Apache Pig.

To write data analysis programs, Pig provides a high-level language known as **Pig Latin**. This language provides various operators using which programmers can develop their own functions for reading, writing, and processing data.

To analyze data using **Apache Pig,** programmers need to write scripts using Pig Latin language. All these scripts are internally converted to Map and Reduce tasks. Apache Pig has a component known as **Pig Engine** that accepts the Pig Latin scripts as input and converts those scripts into MapReduce jobs.

#### **Why Do We Need Apache Pig?**

Programmers who are not so good at Java normally used to struggle working with Hadoop, especially while performing any MapReduce tasks. Apache Pig is a boon for all such programmers.

- Using **Pig Latin**, programmers can perform MapReduce tasks easily without having to type complex codes in Java.
- Apache Pig uses **multi-query approach**, thereby reducing the length of codes. For example, an operation that would require you to type 200 lines of code (LoC) in Java can be easily done by typing as less as just 10 LoC in Apache Pig. Ultimately Apache Pig reduces the development time by almost 16 times.
- Pig Latin is **SQL-like language** and it is easy to learn Apache Pig when you are familiar with SQL.
- Apache Pig provides many built-in operators to support data operations like joins, filters, ordering, etc. In addition, it also provides nested data types like tuples, bags, and maps that are missing from MapReduce.

#### **Features of Pig**

Apache Pig comes with the following features:

- **Rich set of operators:** It provides many operators to perform operations like join, sort, filer, etc.
- **Ease of programming:** Pig Latin is similar to SQL and it is easy to write a Pig script if you are good at SQL.

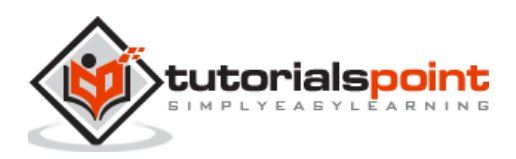

- **Optimization opportunities:** The tasks in Apache Pig optimize their execution automatically, so the programmers need to focus only on semantics of the language.
- **Extensibility:** Using the existing operators, users can develop their own functions to read, process, and write data.
- **UDF's:** Pig provides the facility to create **User-defined Functions** in other programming languages such as Java and invoke or embed them in Pig Scripts.
- **Handles all kinds of data:** Apache Pig analyzes all kinds of data, both structured as well as unstructured. It stores the results in HDFS.

#### **Apache Pig Vs MapReduce**

Listed below are the major differences between Apache Pig and MapReduce.

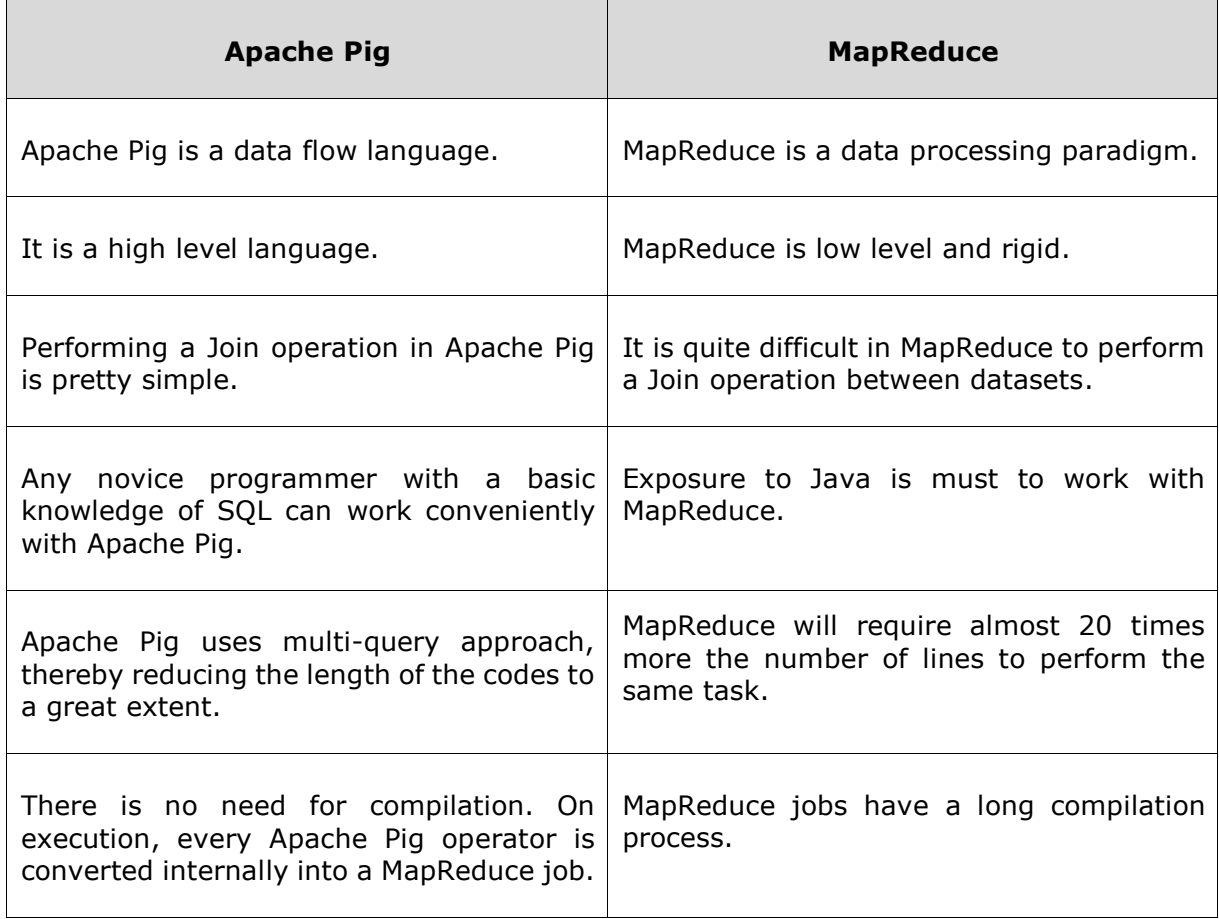

#### **Apache Pig Vs SQL**

Listed below are the major differences between Apache Pig and SQL.

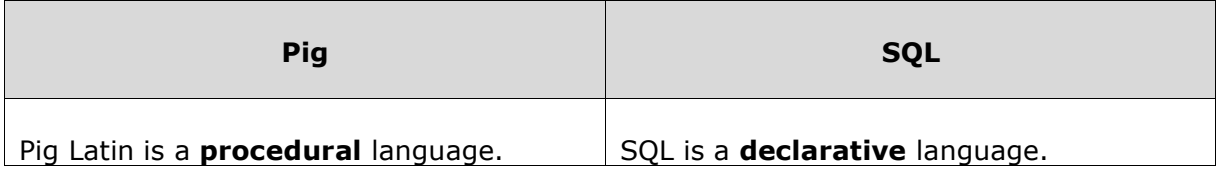

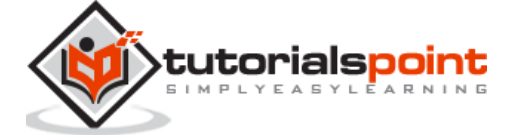

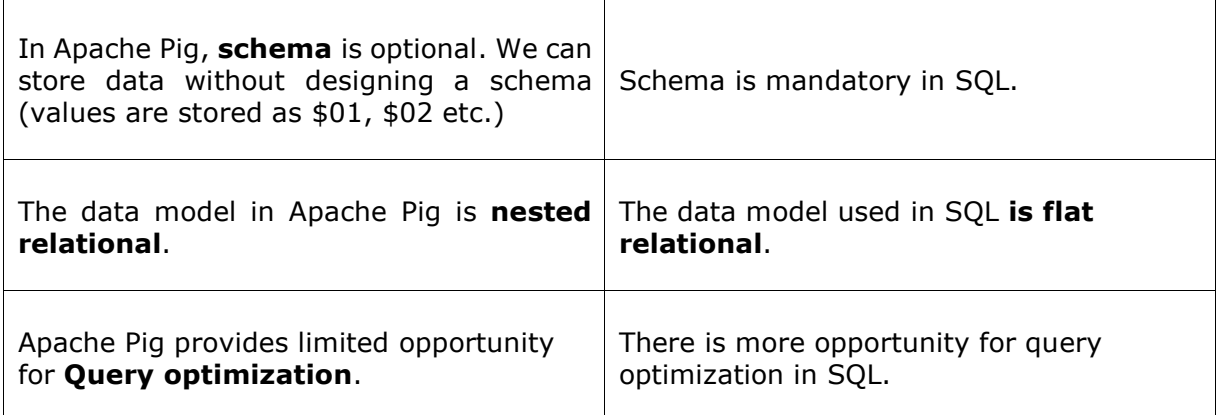

In addition to above differences, Apache Pig Latin;

- Allows splits in the pipeline.
- Allows developers to store data anywhere in the pipeline.
- Declares execution plans.
- Provides operators to perform ETL (Extract, Transform, and Load) functions.

#### **Apache Pig Vs Hive**

Both Apache Pig and Hive are used to create MapReduce jobs. And in some cases, Hive operates on HDFS in a similar way Apache Pig does. In the following table, we have listed a few significant points that set Apache Pig apart from Hive.

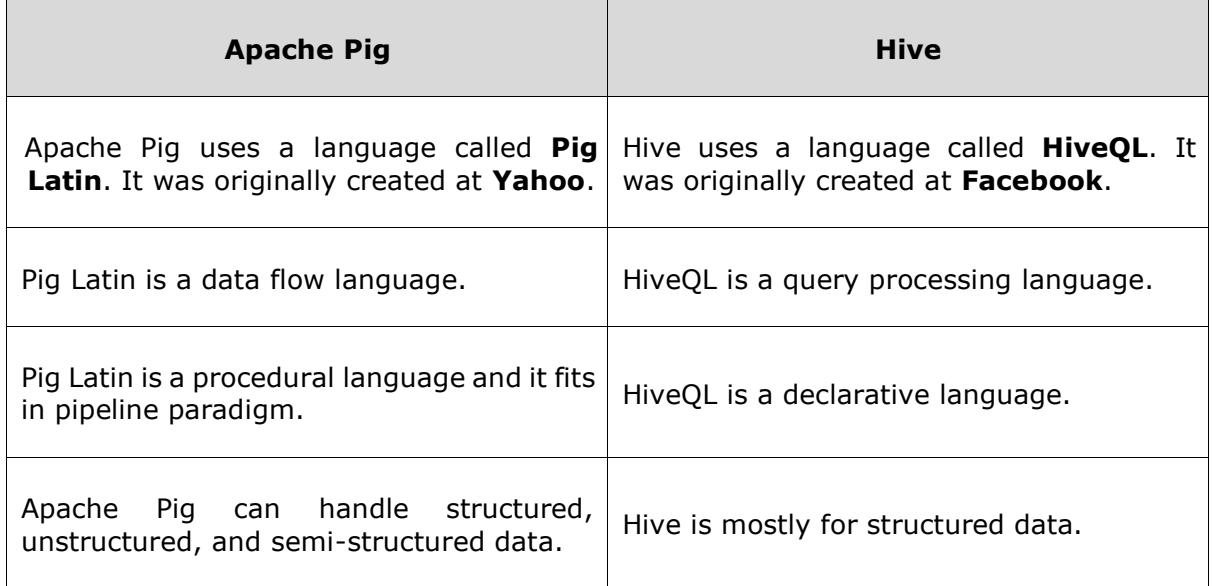

#### **Applications of Apache Pig**

Apache Pig is generally used by data scientists for performing tasks involving ad-hoc processing and quick prototyping. Apache Pig is used;

To process huge data sources such as web logs.

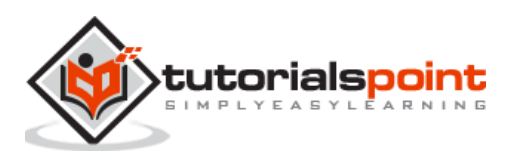

- To perform data processing for search platforms.
- To process time sensitive data loads.

#### **Apache Pig – History**

In **2006**, Apache Pig was developed as a research project at Yahoo, especially to create and execute MapReduce jobs on every dataset. In **2007**, Apache Pig was open sourced via Apache incubator. In **2008**, the first release of Apache Pig came out. In **2010**, Apache Pig graduated as an Apache top-level project.

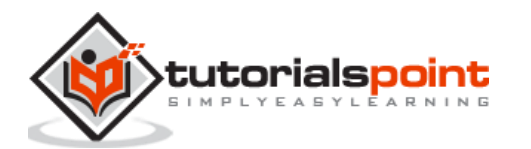

## 2. Apache Pig – Architecture

The language used to analyze data in Hadoop using Pig is known as **Pig Latin**. It is a highlevel data processing language which provides a rich set of data types and operators to perform various operations on the data.

To perform a particular task Programmers using Pig, programmers need to write a Pig script using the Pig Latin language, and execute them using any of the execution mechanisms (Grunt Shell, UDFs, Embedded). After execution, these scripts will go through a series of transformations applied by the Pig Framework, to produce the desired output.

Internally, Apache Pig converts these scripts into a series of MapReduce jobs, and thus, it makes the programmer's job easy. The architecture of Apache Pig is shown below.

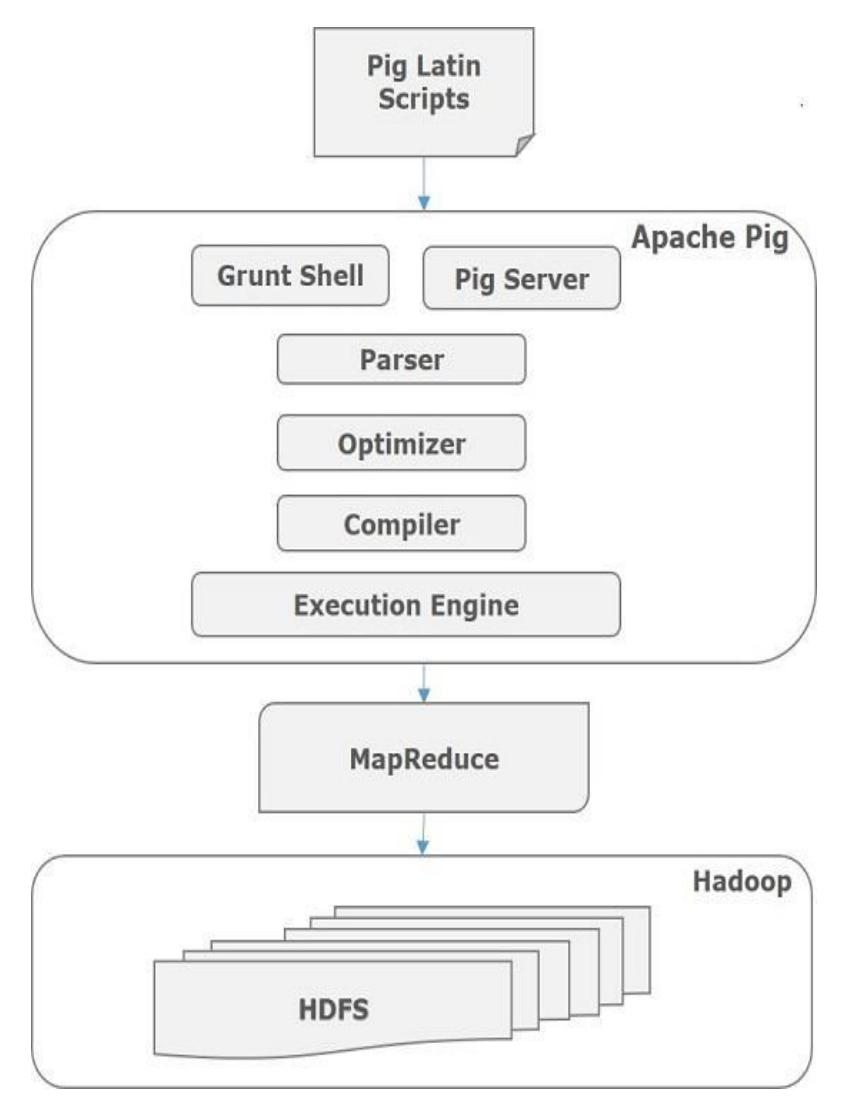

**Figure**: Apache Pig Architecture

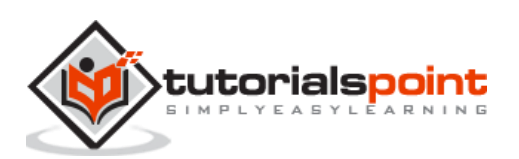

#### Apache Pig – Components

As shown in the figure, there are various components in the Apache Pig framework. Let us take a look at the major components.

#### **Parser**

Initially the Pig Scripts are handled by the Parser. It checks the syntax of the script, does type checking, and other miscellaneous checks. The output of the parser will be a DAG (directed acyclic graph), which represents the Pig Latin statements and logical operators.

In the DAG, the logical operators of the script are represented as the nodes and the data flows are represented as edges.

#### **Optimizer**

The logical plan (DAG) is passed to the logical optimizer, which carries out the logical optimizations such as projection and pushdown.

#### **Compiler**

The compiler compiles the optimized logical plan into a series of MapReduce jobs.

#### **Execution engine**

Finally the MapReduce jobs are submitted to Hadoop in a sorted order. Finally, these MapReduce jobs are executed on Hadoop producing the desired results.

#### **PigLatin–DataModel**

The data model of Pig Latin is fully nested and it allows complex non-atomic datatypes such as **map** and **tuple**. Given below is the diagrammatical representation of Pig Latin's data model.

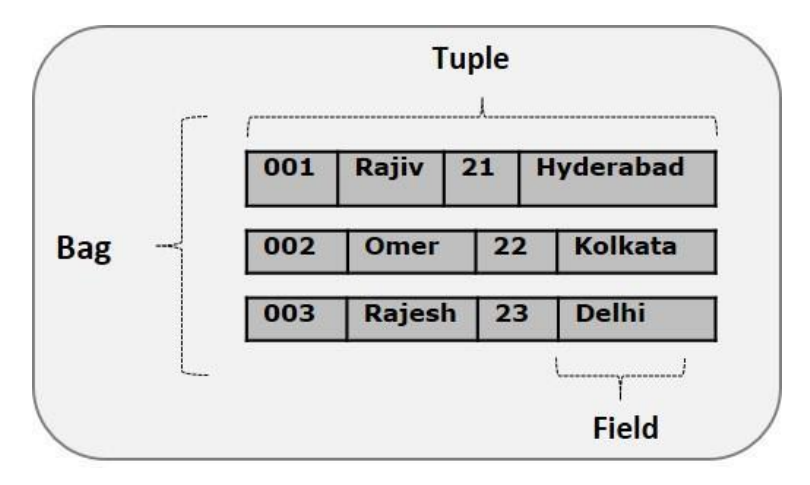

#### **Atom**

Any single value in Pig Latin, irrespective of their data, type is known as an **Atom**. It is stored as string and can be used as string and number. int, long, float, double, chararray, and bytearray are the atomic values of Pig.

A piece of data or a simple atomic value is known as a **field**.

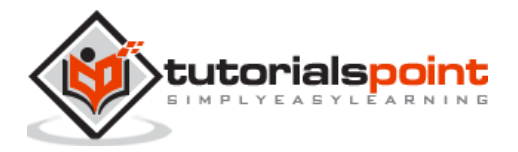

**Example**: 'raja' or '30'

#### **Tuple**

A record that is formed by an ordered set of fields is known as a tuple, the fields can be of any type. A tuple is similar to a row in a table of RDBMS.

**Example:** (Raja, 30)

#### **Bag**

A bag is an unordered set of tuples. In other words, a collection of tuples (non-unique) is known as a bag. Each tuple can have any number of fields (flexible schema). A bag is represented by  $\{Y\}$ . It is similar to a table in RDBMS, but unlike a table in RDBMS, it is not necessary that every tuple contain the same number of fields or that the fields in the same position (column) have the same type.

**Example:** {(Raja, 30), (Mohammad, 45)}

A bag can be a field in a relation; in that context, it is known as **inner bag**.

#### **Example:** {Raja, 30, **{9848022338, [raja@gmail.com,}](mailto:raja@gmail.com,%7d)**}

#### **Relation**

A relation is a bag of tuples. The relations in Pig Latin are unordered (there is no guarantee that tuples are processed in any particular order).

#### **Map**

A map (or data map) is a set of key-value pairs. The **key** needs to be of type chararray and should be unique. The **value** might be of any type. It is represented by '[]'

**Example:** [name#Raja, age#30]

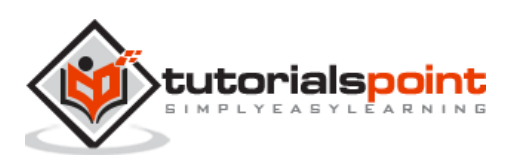

Apache Pig

## **Part 2: Environment**

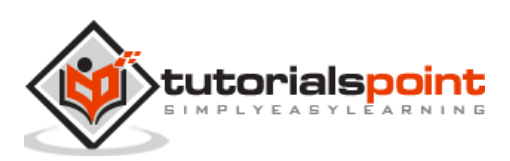

## 3. Apache Pig – Installation

This chapter explains the how to download, install, and set up **Apache Pig** in your system.

#### **Prerequisites**

It is essential that you have Hadoop and Java installed on your system before you go for Apache Pig. Therefore, prior to installing Apache Pig, install Hadoop and Java by following the steps given in the following link:

[http://www.tutorialspoint.com/hadoop/hadoop\\_enviornment\\_setup.htm](http://www.tutorialspoint.com/hadoop/hadoop_enviornment_setup.htm)

#### **Download Apache Pig**

First of all, download the latest version of Apache Pig from the website [https://pig.apache.org/.](https://pig.apache.org/)

#### **Step 1**

Open the homepage of Apache Pig website. Under the section **News,** click on the link **release page** as shown in the following snapshot.

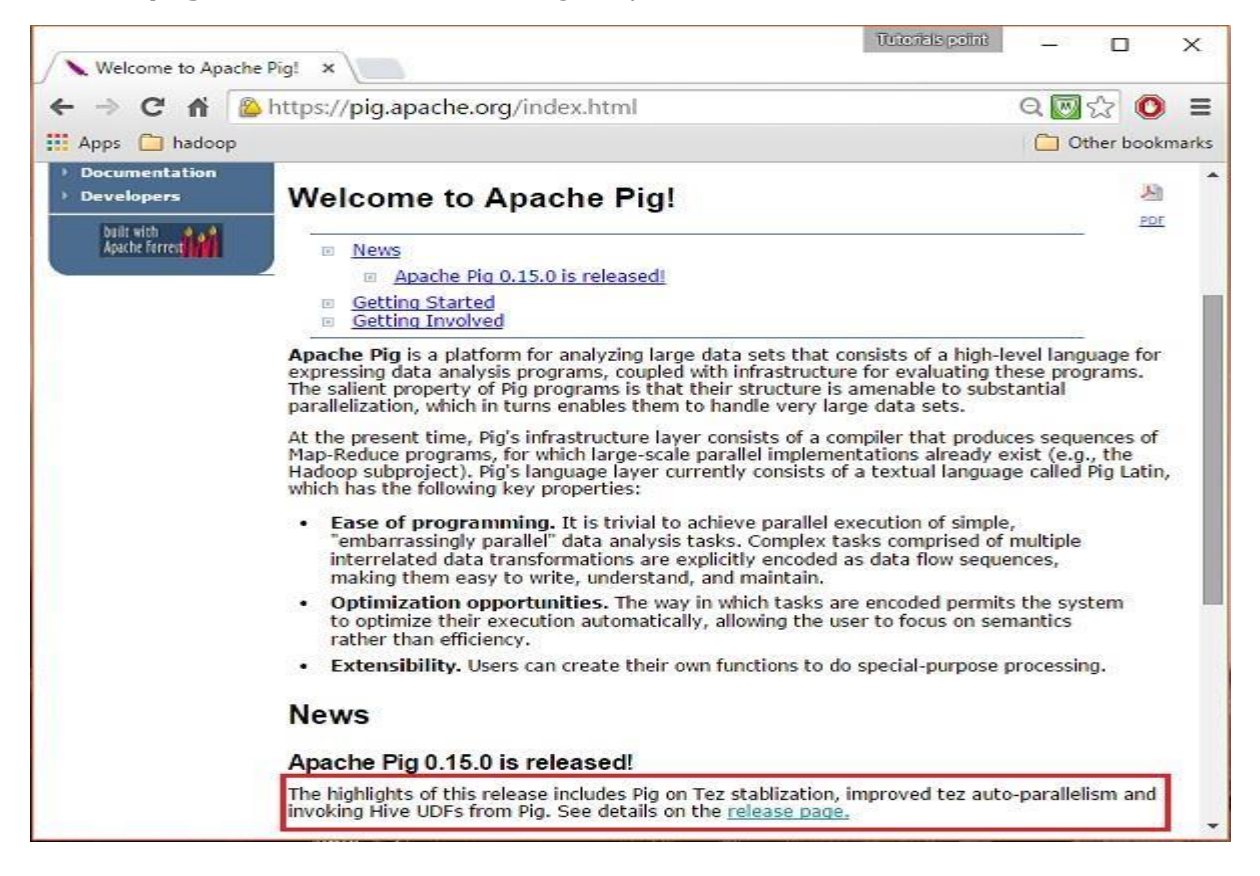

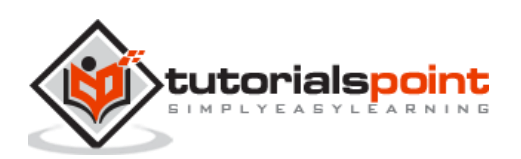

#### **Step 2**

On clicking the specified link, you will be redirected to the **Apache Pig Releases** page. On this page, under the **Download** section, you will have two links, namely, **Pig 0.8 [and](http://www.apache.org/dyn/closer.cgi/pig) [later](http://www.apache.org/dyn/closer.cgi/pig)** and **Pig 0.7 and [before](http://archive.apache.org/dist/hadoop/pig/).** Click on the link **Pig 0.8 and [later](http://www.apache.org/dyn/closer.cgi/pig)**, then you will be redirected to the page having a set of mirrors.

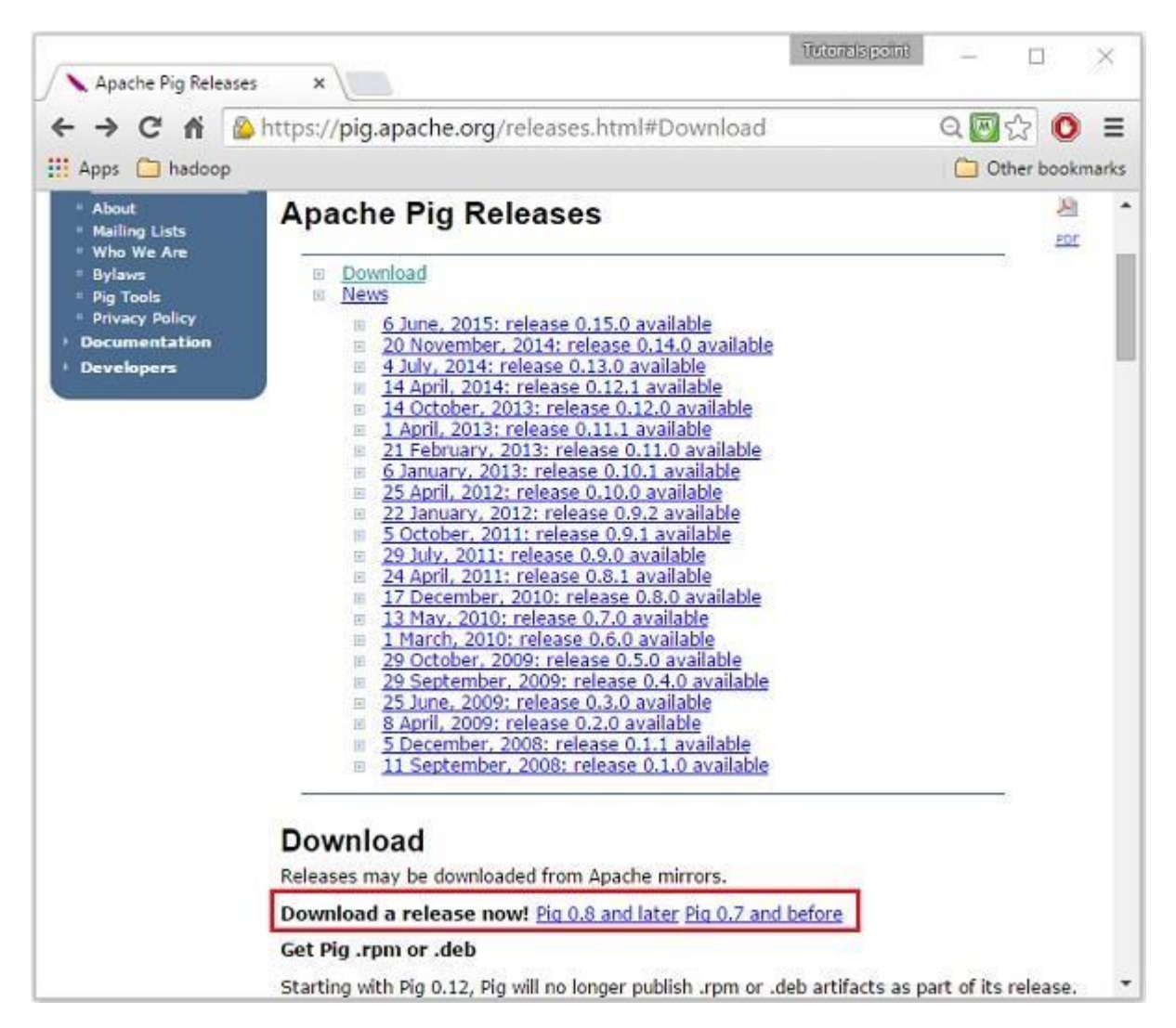

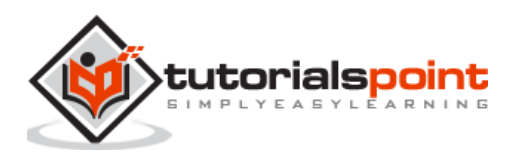

#### **Step 3**

Choose and click any one of these mirrors as shown below.

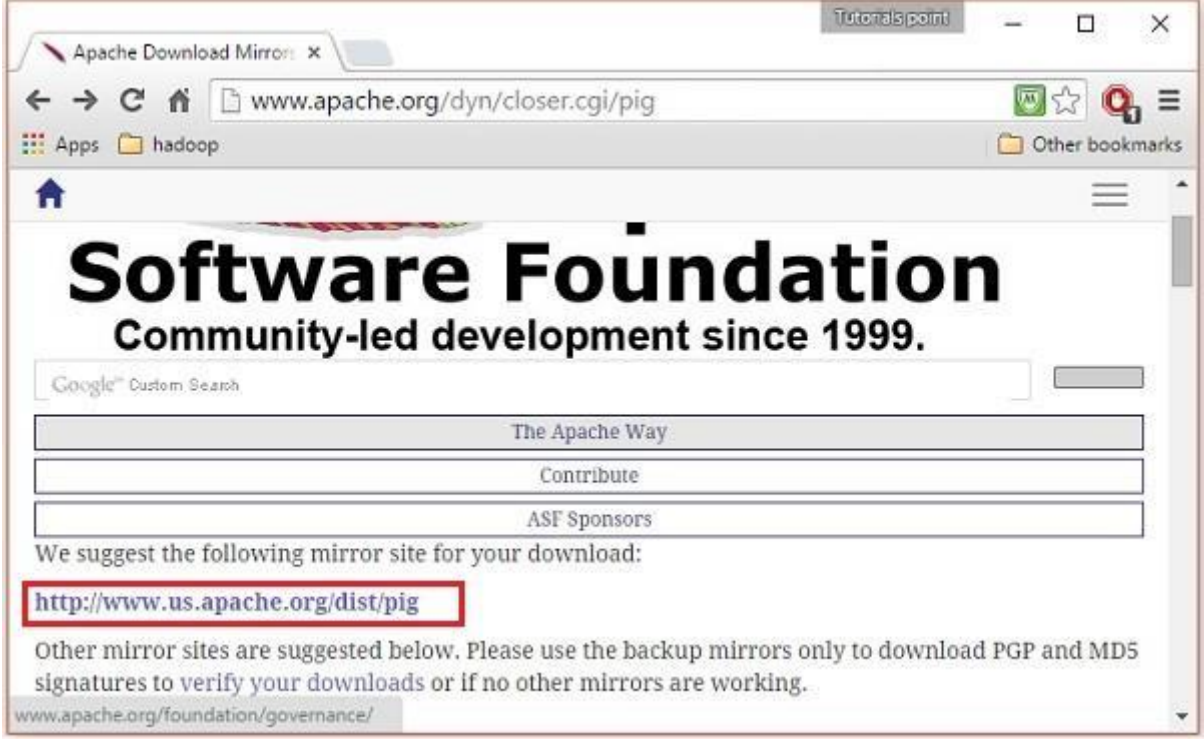

#### **Step 4**

These mirrors will take you to the **Pig Releases** page. This page contains various versions of Apache Pig. Click the latest version among them.

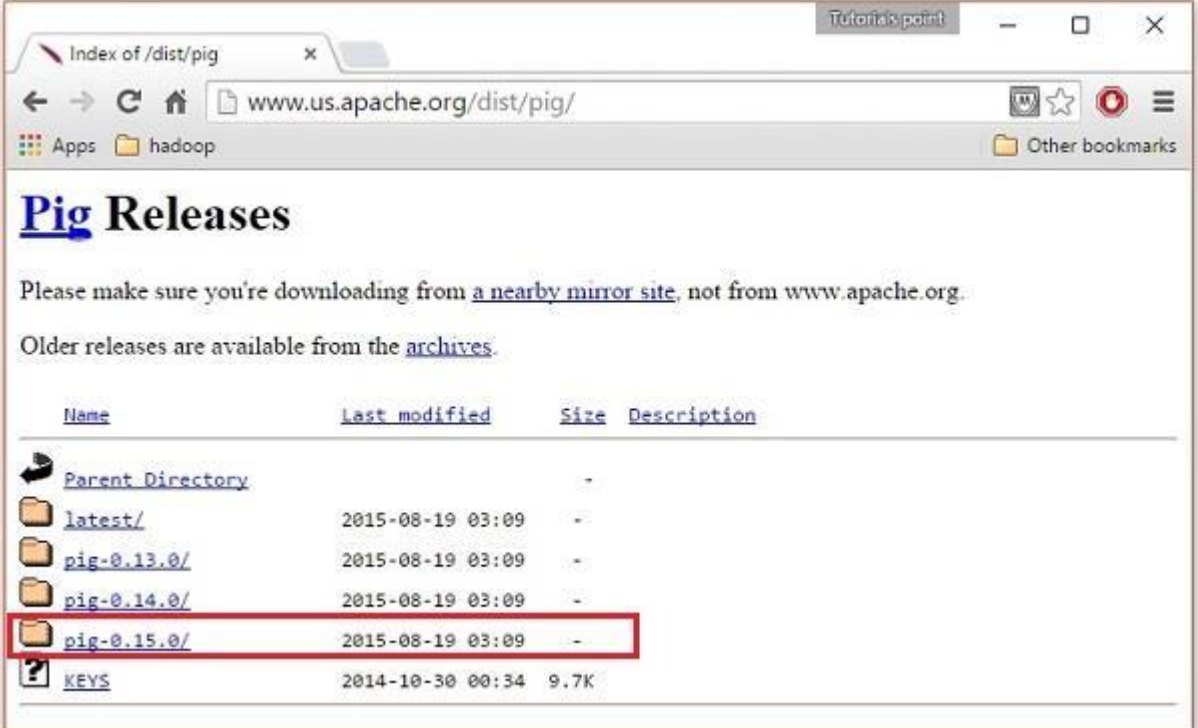

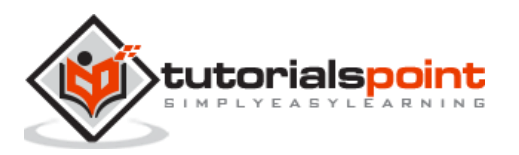

#### **Step 5**

Within these folders, you will have the source and binary files of Apache Pig in various distributions. Download the tar files of the source and binary files of Apache Pig 0.15, **pig-0.15.0-src.tar.gz** and **pig-0.15.0.tar.gz.**

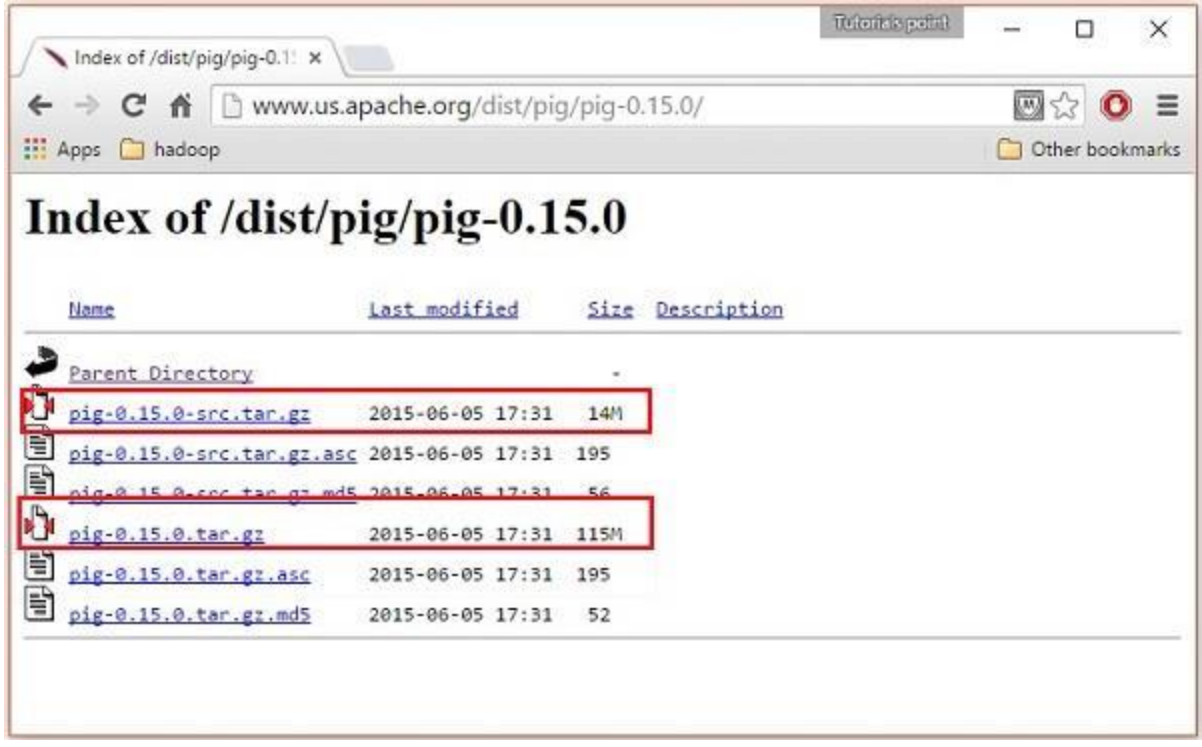

#### **Install Apache Pig**

After downloading the Apache Pig software, install it in your Linux environment by following the steps given below.

#### **Step 1**

Create a directory with the name Pig in the same directory where the installation directories of **Hadoop**, **Java**, and other software were installed. (In our tutorial, we have created the Pig directory in the user named Hadoop).

\$ mkdir Pig

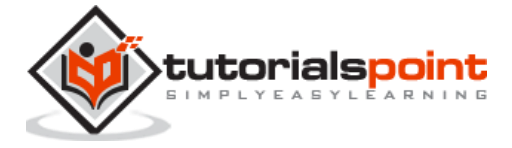

End of ebook preview If you liked what you saw… Buy it from our store @ **https://store.tutorialspoint.com**

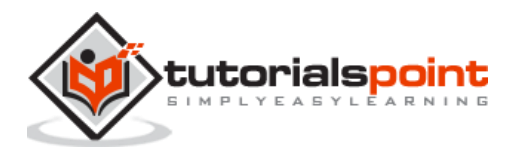